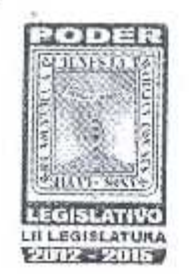

# AUDITORÍA SUPERIOR DE FISCALIZACIÓN DEL CONGRESO DEL ESTADO

DECLARACIÓN ANUAL DE MODIFICACION PATRIMONIAL 2014

## AYUNTAMIENTO Y/O DEPENDENCIA

ESTE ACUSE DE RECIBO SOLAMENTE SERA VALIDO FINORIGINAL Y QUANDO OSTENTE EL SELLO Y FIRMA DEL RESPONSABLE DE

CARGO QUE DECLARA

Kegidora de Equidad Genero y Procteccion Al patrimonio

**ACUSE DE RECIBO** 

 $C<sub>1</sub>$  $\alpha$  $d$ C PRESENTE SE HACE CONSTAR QUE CON ESTA FECHA SE RECIEIÓ DECLARACIÓN ANUAL DE MODIFICACIÓN PATRIMONIAL, EN CUMPLIMIENTO A LO PREVISTO EN EL ARTÍGULO 133 BIS DE LA CONSTITUCIÓN POLITICA DEL ESTADO LIBRE Y SOBERANO DE MORELCS, ARTÍCULOS 27 FRACCIÓN XI Y 77 FRACCIÓN II DE LA LEY ESTATAL DE RESPONSABILIDADES DE LOS SERVIDORES PUBLICOS; ARTICULO 177 DE LA LEY ORGANICA MUNICIPAL DEL ESTADO DE MORELOS; ARTIUGLO 10 FRAC. 21 DE LA LEY DE FISCALIZACIÓN SUPERIOR DEL ESTADO DE MORELOS Y ARTÍCULO 52, 53 Y 57 DEL REGLAMENTO INTERIOR DE LA AUDITORÍA SUPERIOR DE FISCALIZACIÓN DEL CONGRESO DEL ESTADO DE MORELOS

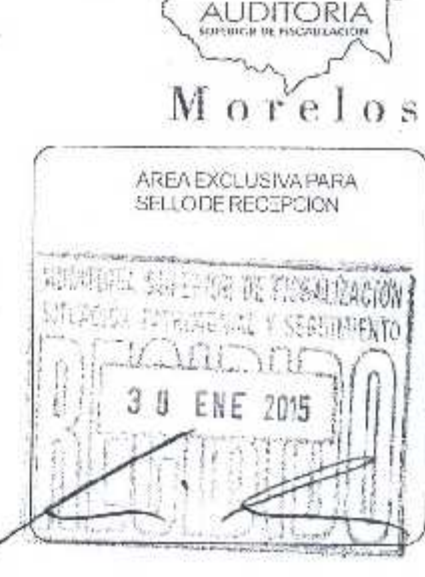

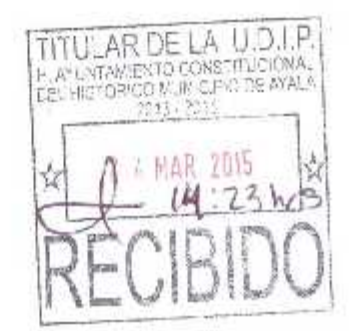

ATENTAMENTE

AUDITORÍA SUPERIOR DE FISCALIZACIÓN DEL CONGRESO DEL ESTADO

DECLARACIÓN ANUAL DE MODIFICACIÓN PATRIMONIAL MODIFICACIONES DEL 1º DE ENERO AL 31 DE DICIEMBRE DEL AÑO ANTERIOR **AUDITORIA SUPPLYING DE ESSENTATION** AUDITORÍA SUPERIOR DE FISCALIZACIÓN DEL CONGRESO DEL ESTADO Morelos EN CUMPLIMIENTO CON LO DISPUESTO EN EL ARTICULO 133 BIS DE LA CONSTITUCIÓN POLÍTICA DEL ESTADO DE AREA EXCL.JSIVA PARA MORELOS, ASÍ MISMO COMO AL ARTICULO 77 FRACCIÓN ILDE LA LEY EBTATAL CE REBPONSABILIDADES DE LOS SELLODE RECEPCIÓN SERVIDORES PÚBLICOS DEL ESTADO DE MORELOS Y BAJO PROTESTADE DECIR VERDAD, RINDO A USTED LAS MODIFICACIONES AMISITUACIÓN PATRIMONIAL DURANTE EL AÑO 2014. 1. DATOS GENERALES APELLIDO PATERNO APELLIDO MATERNO NOMBRE(S) OVAY FECHA DE TOMA DE FECHA DEL SELLO DE RECEPCIÓN **POSE SIONDEL CARGO** DE A DECLARACIÓN REG. FED. DE CONTRIB. **HOMOGRAF** CURP, CLAVE UNICA DE REGISTRO DE POBLACION **ACTUAL** PRESENTADA ANTERIORMENTE (Inicio, Conclusión ó Modificación)  $110110$  $U$   $S$ O, DIA **MES** ANO. WES ANO CARGO QUE DESEMPAÑA ACTUALMENTE CARGO QUE MANIFESTO EN SU ULTIMA DECLARACIÓN Real 'dora  $2ec_1$ ES CI 1 Q  $C_{N}C_{N}$ AREADEADSCRIPCIÓN ACTUAL ARCA DE ADSCRIPCIÓN QUE MANIFESTO EN SU ULTIMA DECLARACIÓN. Equidad proterano  $rc1$ LOMICE TO OFFICIAL (CALLEY NÚMERO) Pα COLONIA D MUNICIPIODEPENDENCIA ENTIDAD FEDERATIVA **TELEFONO OFICIAL** CODIGO POSTAL LADA **EXTENSIÓN**  $7.31$  $61217110$ 31816141715 CORREO ELECTRONICO OFICIAL matities as REGIOURIALE EQUIDAD DE GENERO DEL HISTORICO MUNICIPIO DE AYALA

 $\mathbf{1}$ 

 $2013 - 2015$ 

#### 2. INGRESO ANUAL NETO DEL DECLARANTE Y CONYUGE Y/O DEPENDIENTES ECONÓMICOS

#### NOTA: ANOTAR CANTIDADES SIN CENTAVOS

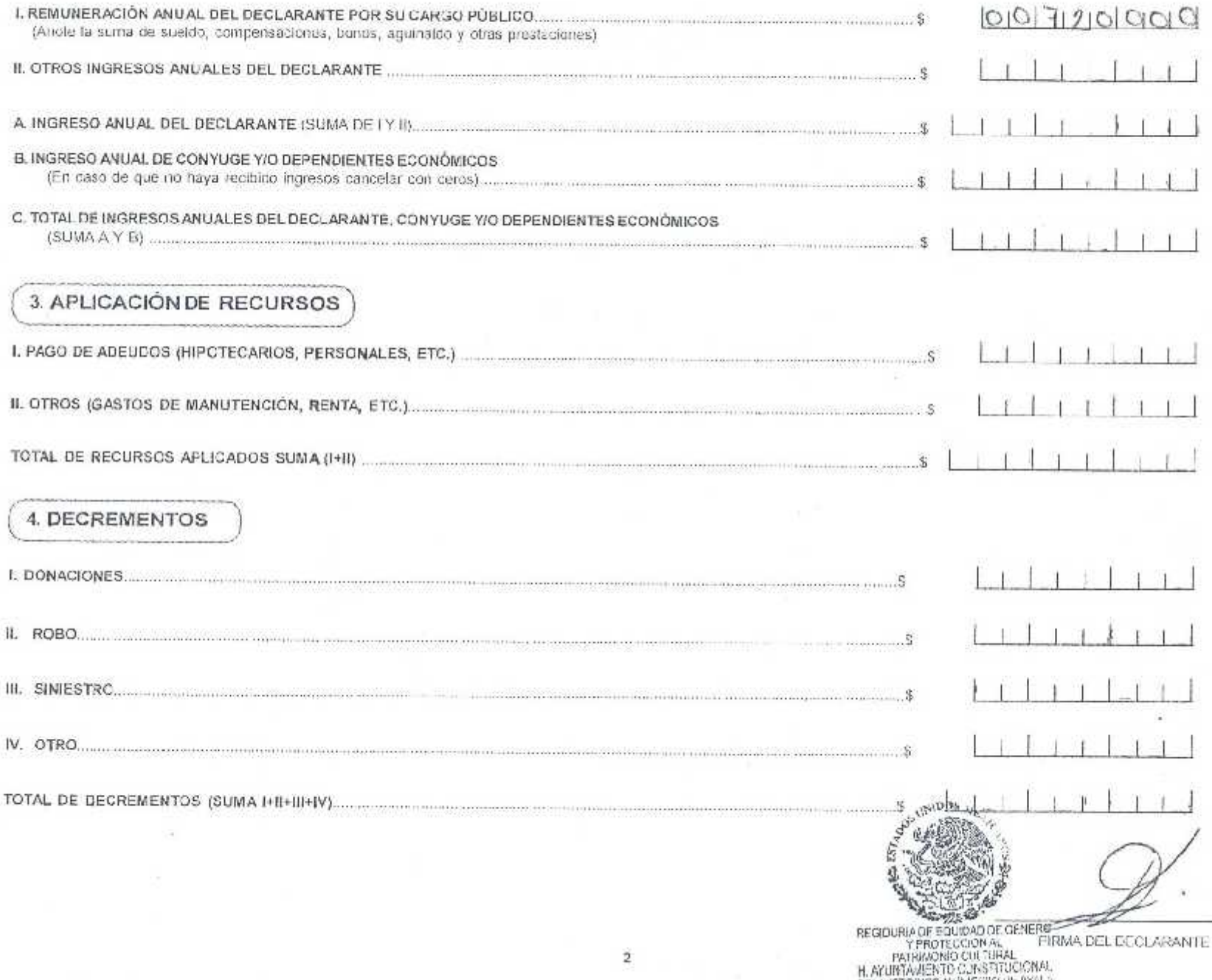

DEL HISTORICO MUNICIPIO DE AYAL>

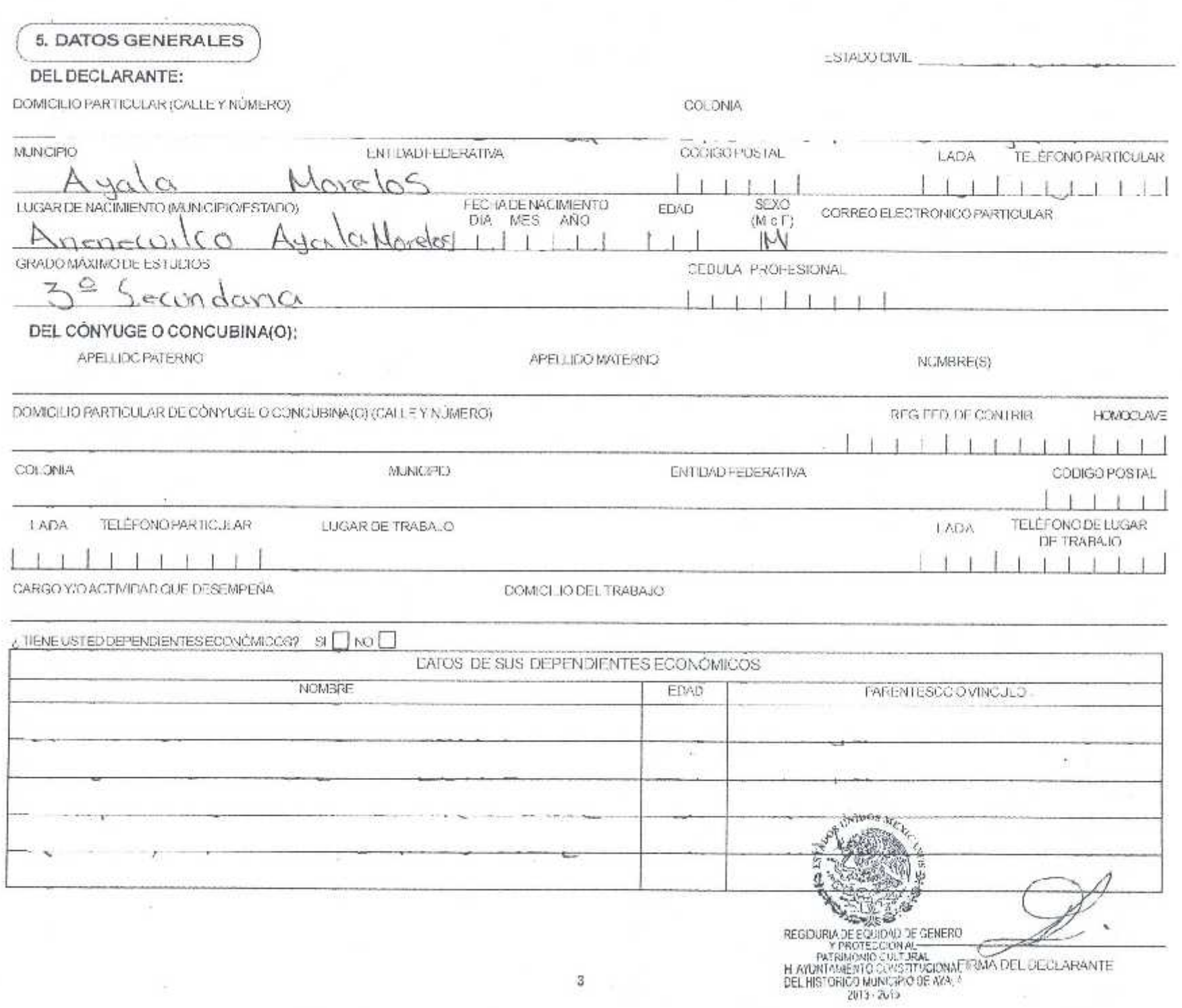

#### 6. BIENES MUEBLES

## **X** VINGUNO

NOTA INDEPENDIENTEMENTE DE ANOTARIS, VENDIO A IGUN BIEN, TAMBIÉN DEBERÁ INDICARISTADQUIRIÓ OTRO, ANOTANDO LA CLAVE, EL TIPO DE OPERACIÓN Y HONMA LE PAGO.

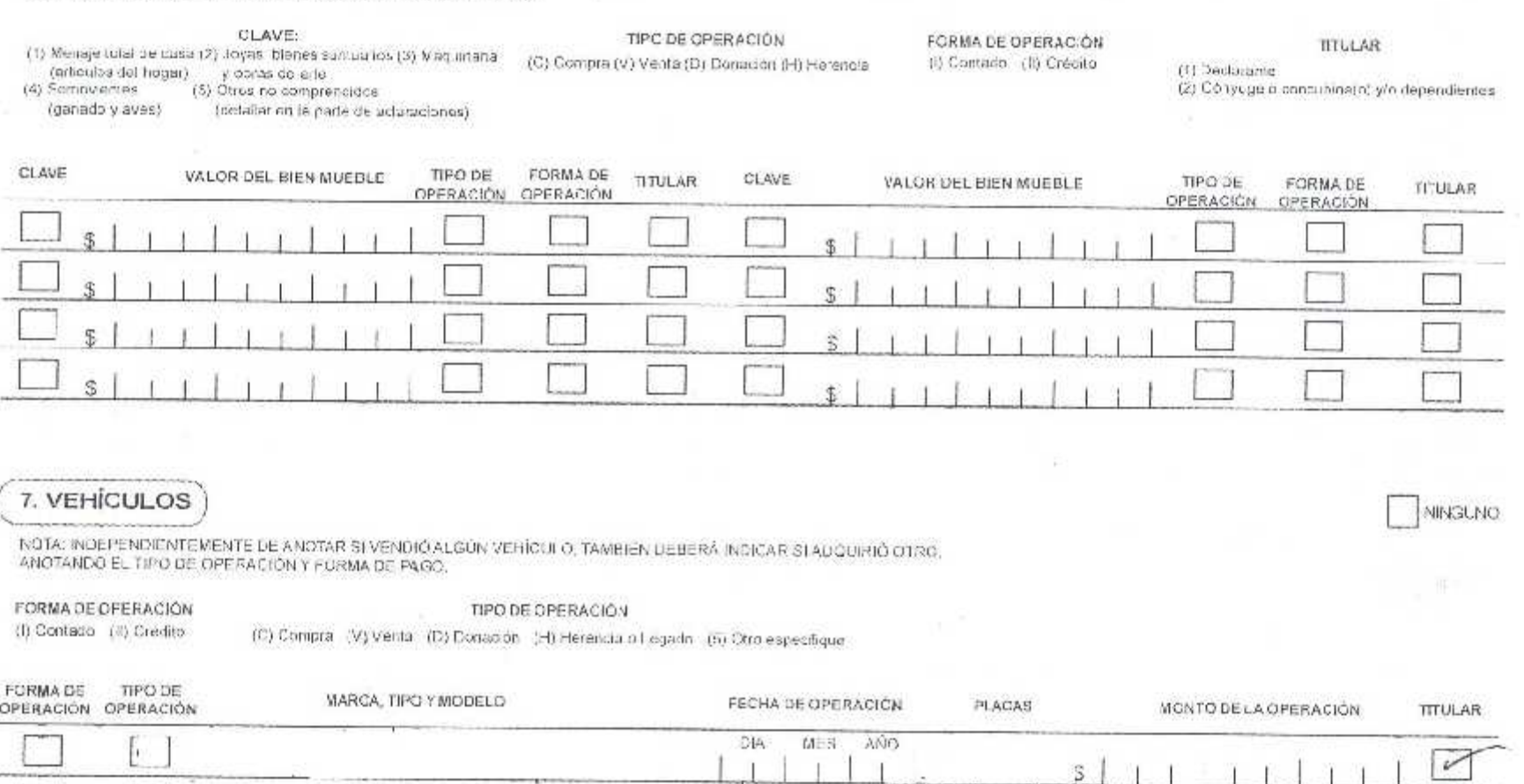

FIRMA DEL DECLARANTE.

**PARTIES** 

 $\mathbf{f}$ 

\$ WALKERS AVE

REGIOUTIA DE EQUIDAD DE GENERA<br>Y PROTECCION AL<br>HATRARCHIO CULTURAL<br>HATRARCHIO CULTURAL<br>DEL HISTORIO MUNICIPIO DE ELLESTORIO MUNICIPIO DE ELLESTORIO MUNICIPIO DE ELLESTORIO DE ELLESTORIO DE ELLESTOR<br>2013 - 2015

ã

# 8. BIENES INMUEBLES

NOTA: INDEPENDIENTEMENTE DE ANOTAR SI VENDIÓ ALGÚN INVUEBLE, TAMBIÉN DEBERÁ ANOTAR SI ADULIRÍO OTRO, ESPECIFICANDO GLAVE, TIPO DE OPERACIÓN Y FORMA DE PAGO,

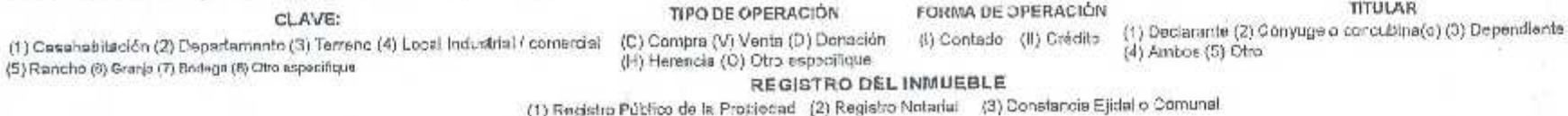

NINGUNO

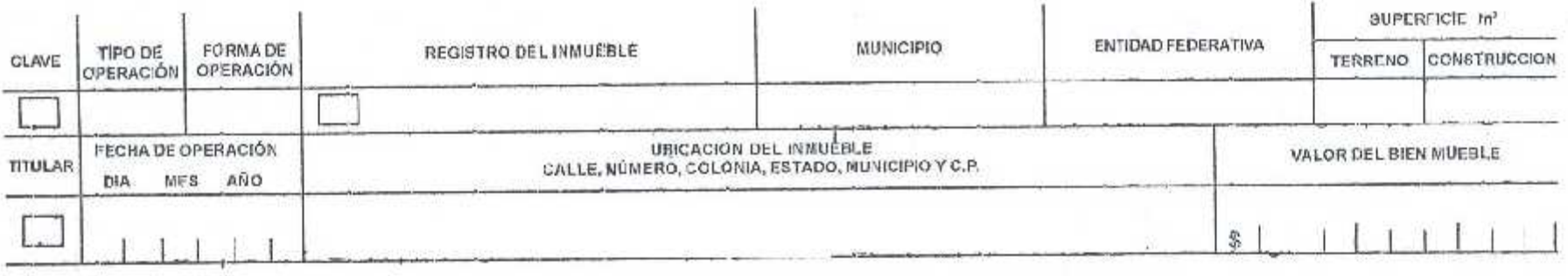

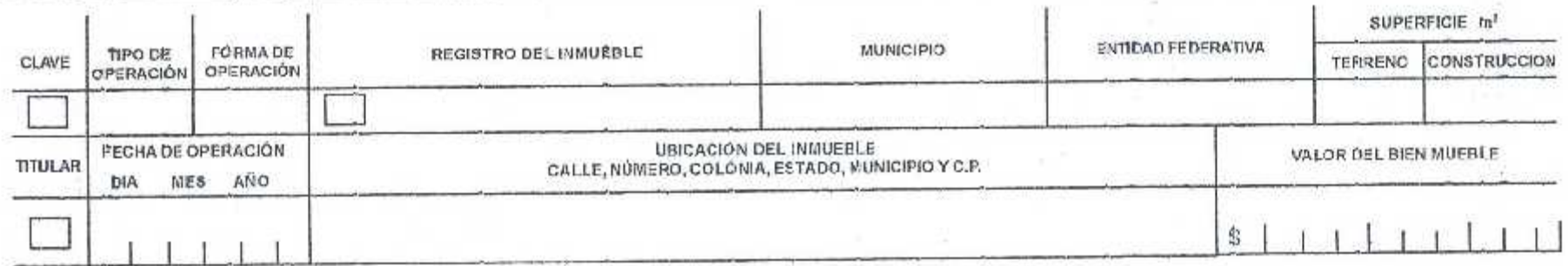

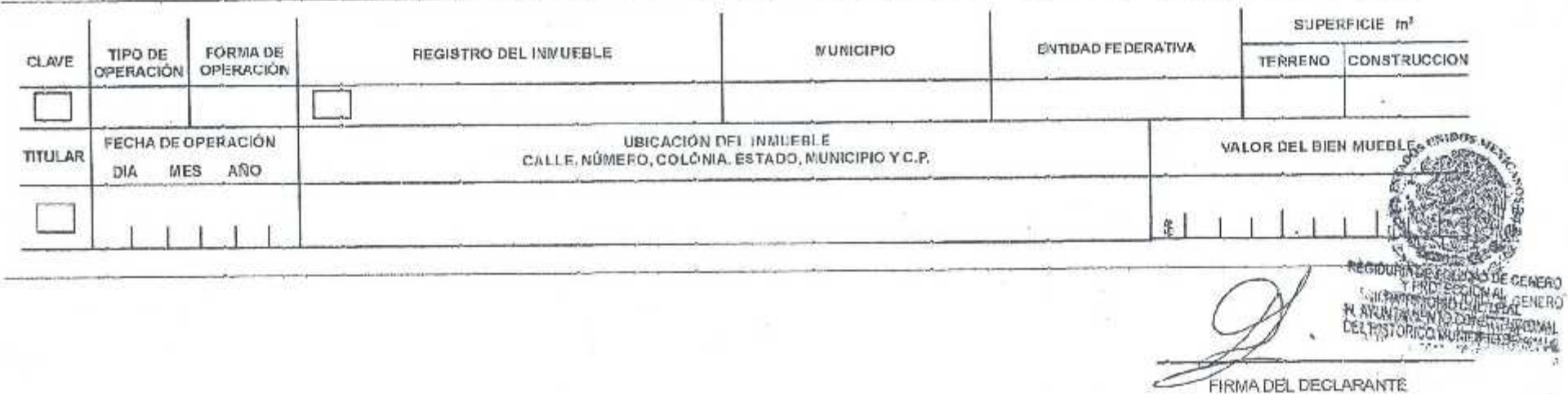

5

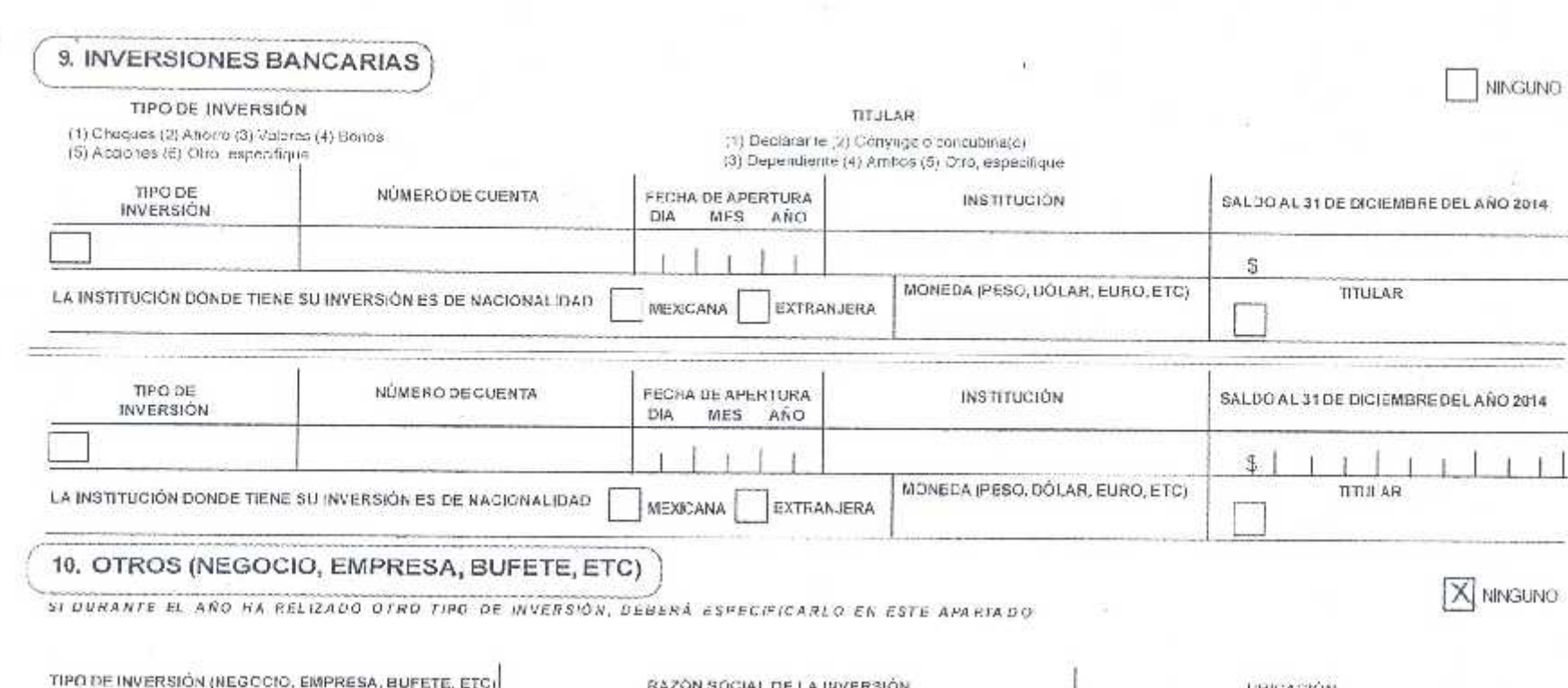

 $\overline{\phantom{a}}$ 

 $\pm 1$ 

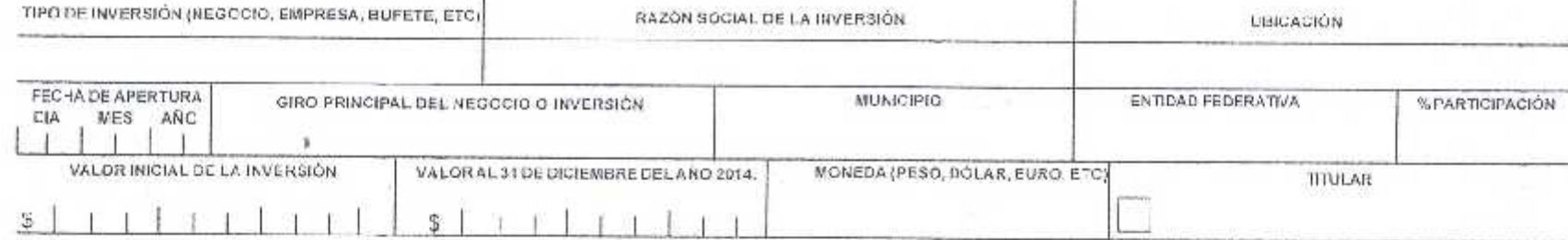

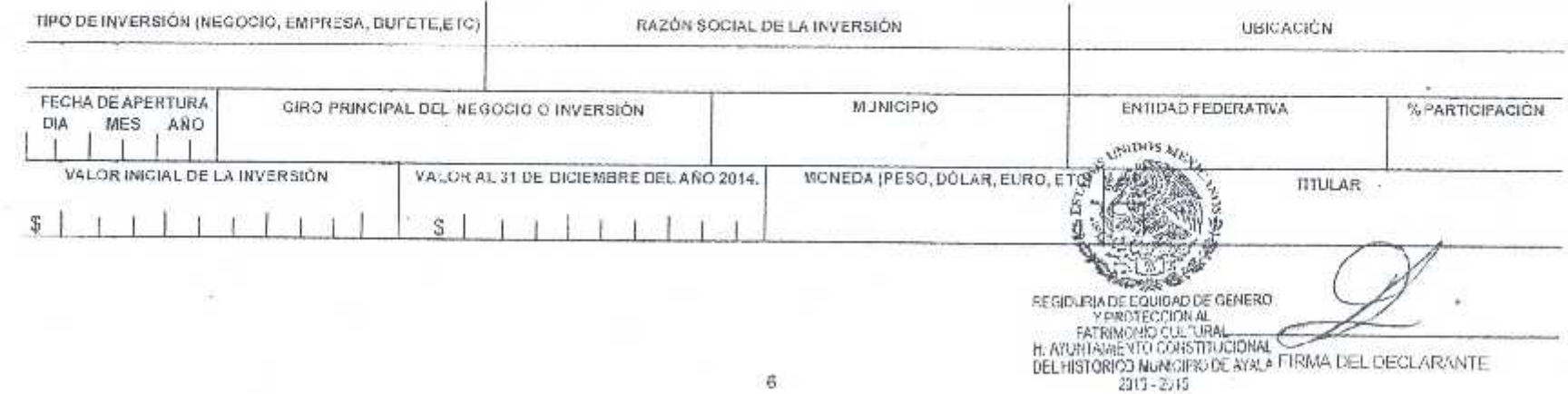

### 11. GRAVÁMENES O ADEUDOS

**NINGLNO** 

#### TIPO DE OPERACIÓN

(1) Créuito hipotecialio (2) Préstamos (3) Embargos (4) Tarjetas de crédito<br>(5) Compras a crédito (6) Otro, especifique

#### **TITULAR**

(1) Declarante (2) Conyuge o concubira(o) (3) Cependicine (4) Aribos (5) Otro, especifique

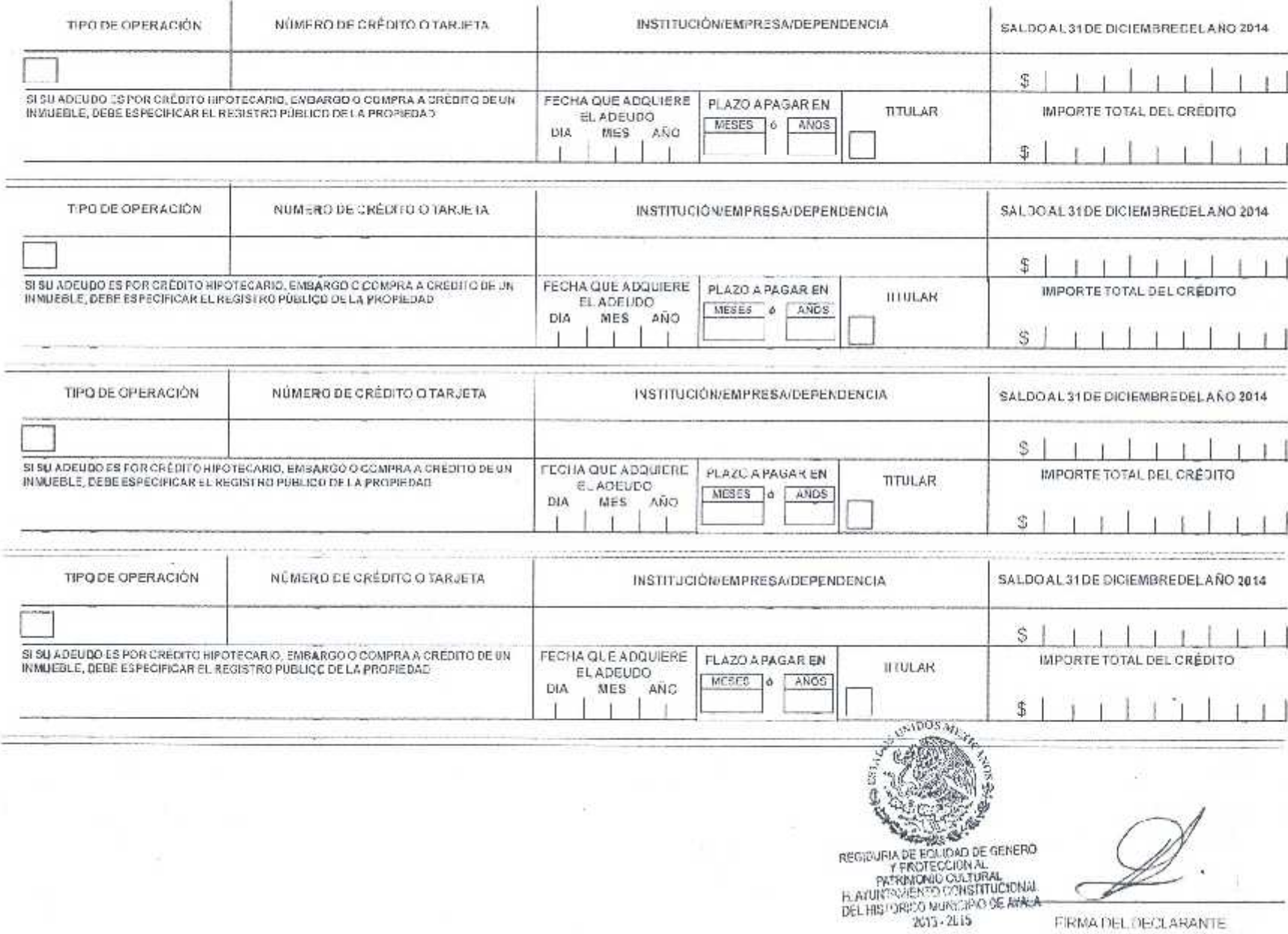

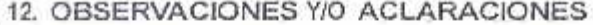

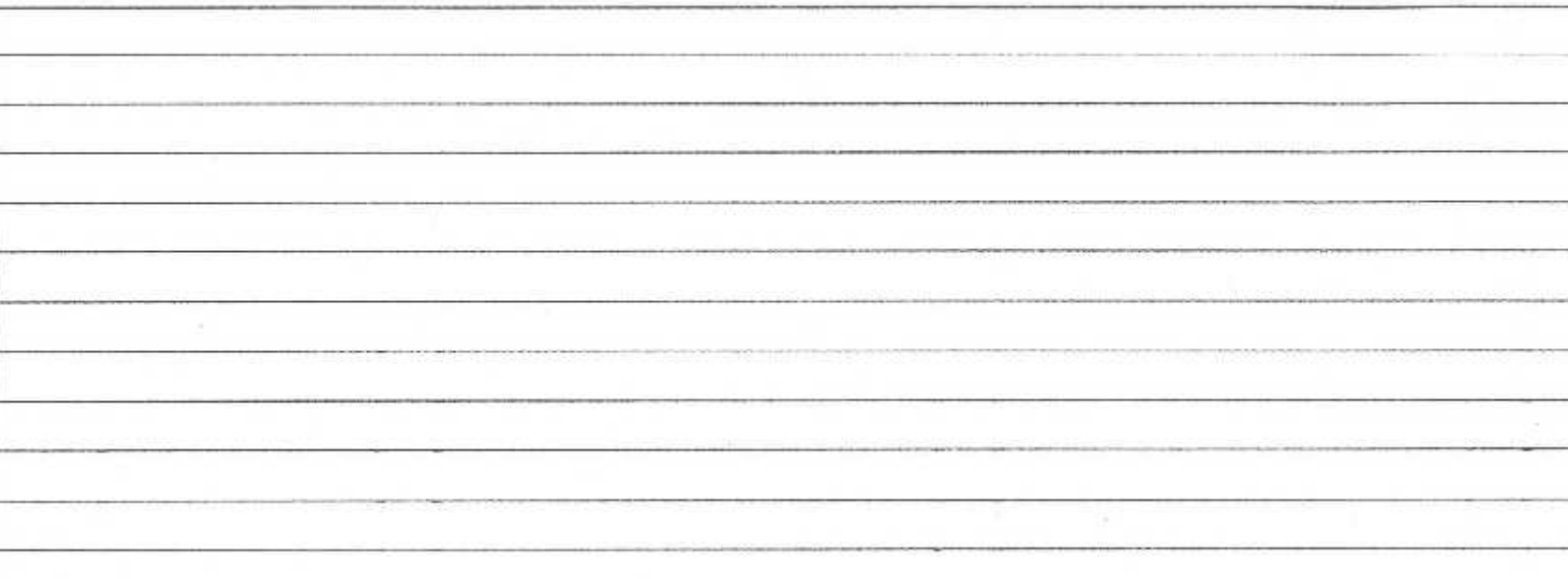

AUDITORÍA SUPERIOR DE FISCALIZACIÓN DEL CONGRESO DEL ESTADO, SOLICITO SE SIRVA TENER POR PRESENTADA ESTA DECLARACIÓN, PIDIENDO ME SEA OTORGADO EL ACUSE DE RECIBO CORRESPONDIENTE.

ASÍ MISMO Y FARA EFECTOS DE LO SEÑALADO EN LOS ARTÍCULOS 81 Y 82 DE LA LEY ESTATAL DE RESPONSABILIDADES DE LOS SERVIDORES PÚBLICOS DEL ESTADO DE MORELOS, ARTÍCULO 56 DEL REGLAMENTO INTERIOR DE LA AUDITORÍA SUPERIOR DE FISCALIZACIÓN, MANIFIESTO EXPRESAMENTE MI AUTORIZACIÓN PARA QUE SE VERIFIQUE Y COTEJE EL CONTENIDO DE ESTA CECLARACIÓN ANTE CUALQUIER INSTITUCIÓN.

NOTA: EL SERVIDOR PÚBLICO MANIFIESTA BAJO PROTESTA DE DECIR VERDAD, QUE LO DECLARADO EN ESTE DOCUMENTO ES LO QUE CONSTITUYE SU HABER PATRIMONIAL YA SE HACE SABEDOR DE LAS SANCIONES PARA QUIENES SE CONDUCEN CON FALSEDAD EN TERMINOS DEL ARTÍCULO 221 DEL CÓDIGO PENAL PARA EL ESTADO DE MORELOS.

"AL QUE TENIENDO LEGALMENTE LA OBLIGACIÓN DE CONDUCIRSE CON VERDAD EN UN ACTO ANTE LA AUTORIDAD, APERCIBIDO POR ÉSTA, EN CASO DE SER PROCEDENTE EL APERCIBIMIENTO, SE CONDUJERE CON PALSEDAD U OGULTARE LA VERDAD, SE LE IMPONDRÀ PRISIÓN DE DOS A CCHO AÑOS".

 $\mathbf{g}$ 

FIRMA DEL CECLARANTE

NNGUNO